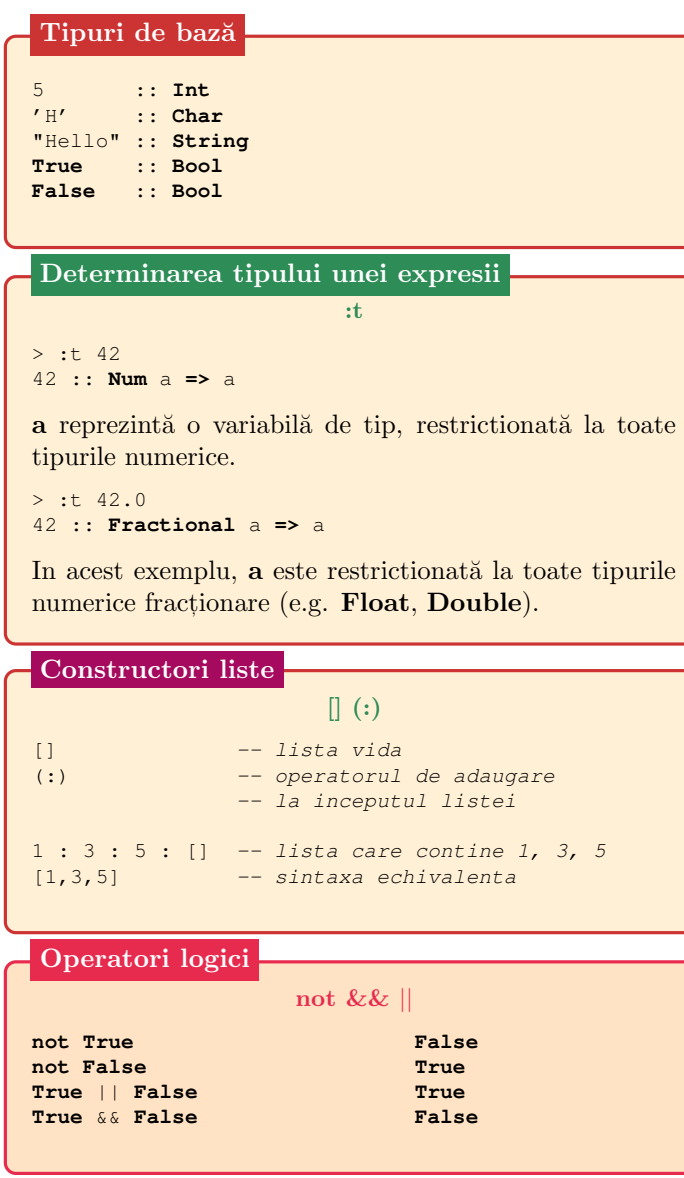

# Haskell Intro CheatSheet

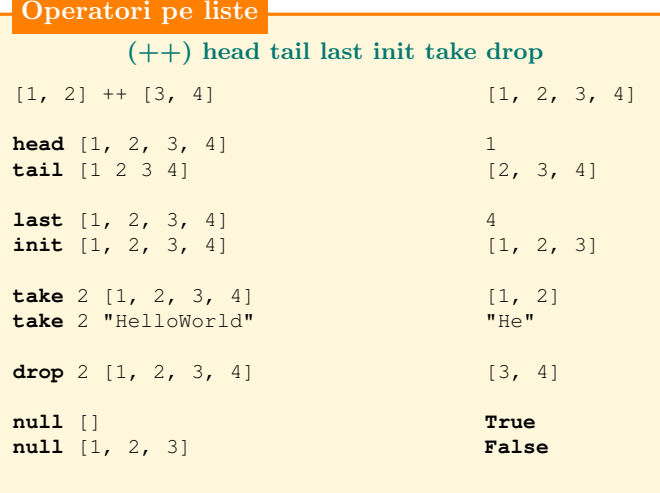

#### Alte operatii

# length elem reverse

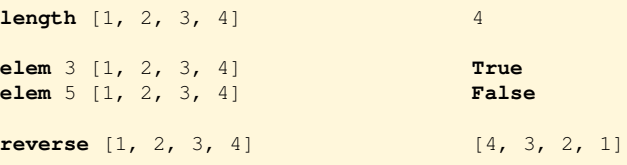

## Tupluri

Spre deosebire de liste, tuplurile au un număr fix de elemente, iar acestea pot avea tipuri diferite.

```
import Data.Tuple
```

```
("Hello", True) :: (String, Bool)
(1,2,3) :: (Integer, Integer, Integer)
fst ("Hello", True) "Hello"
snd ("Hello", True) True
swap ("Hello", True) (True, "Hello")
```
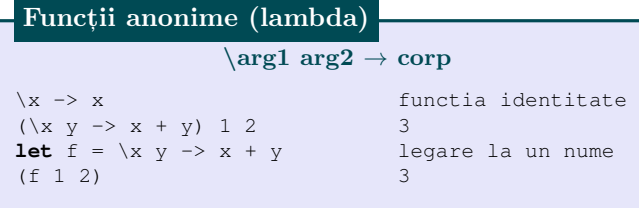

## Definire functii

```
-- if .. then .. else
factorial x =if x < 1 then 1 else x * factorial (x - 1)-- guards
factorial x
    | x < 1 = 1\vert otherwise = x * factorial (x - 1)-- case .. of
factorial x = case x < 1 ofTrue -> 1
    \rightarrow x \star factorial (x - 1)
-- pattern matching
factorial 0 = 1factorial x = x * factorial (x - 1)In Haskell functiile sunt, by default, in forma curry.
:t (+)
(+) :: Num a => a -> a -> a
:t (+ 1)
(+ 1) :: Num a => a -> a
Curry
map :: (a \rightarrow b) \rightarrow [a] \rightarrow [b]filter :: (a -> Bool) -> [a] -> [a]
foldl :: (a \rightarrow b \rightarrow a) \rightarrow a \rightarrow [b] \rightarrow azip :: [a] \rightarrow [b] \rightarrow [(a, b)]zipWith :: (a \rightarrow b \rightarrow c) \rightarrow [a] \rightarrow [b] \rightarrow [c]Functionale uzuale
```
**map**  $(+ 2)$   $[1, 2, 3]$   $[3, 4, 5]$ **filter odd** [1, 2, 3, 4] [1 3] **foldl**  $(+)$  0  $[1, 2, 3, 4]$  10 **foldl**  $(-) 0 [1, 2]$   $-3 (0 - 1) - 2$ **foldr**  $(-) 0 [1, 2]$   $-1 1 - (2 - 0)$ **zip**  $[1,2]$   $[3, 4]$   $[(1,3), (2,4)]$ **zipWith**  $(+)$  [1, 2] [3, 4] [4, 6]